## **The Min Quantity Must Be Less Than The Max Quantity**

Last Modified on 04/19/2024 9:14 am EDT

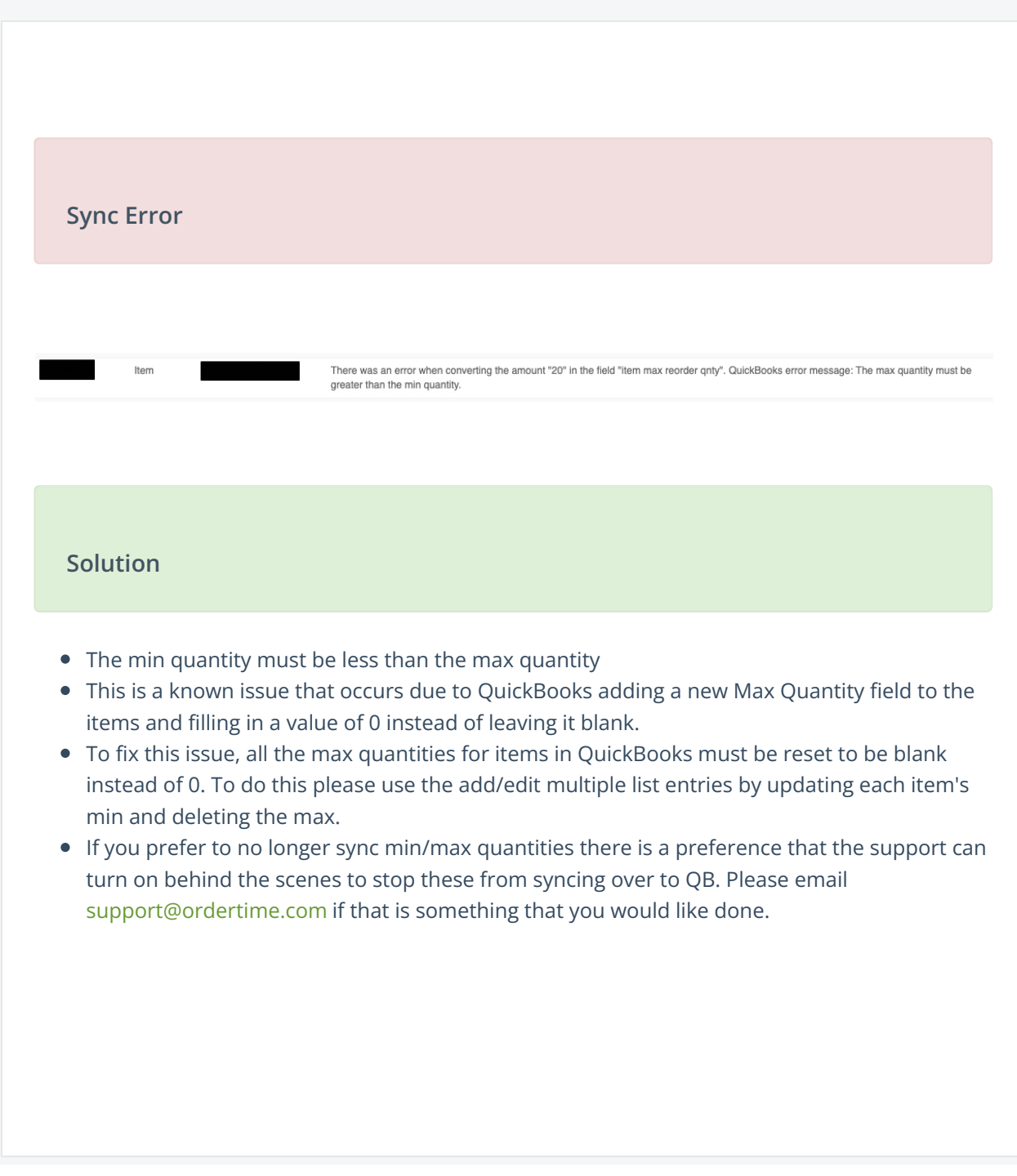